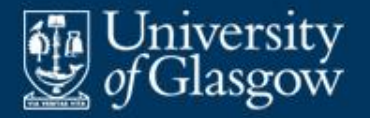

# **15 Native code generation**

- Characteristics of real machines
- Register allocation
- **Intermediate representation**
- Code selection

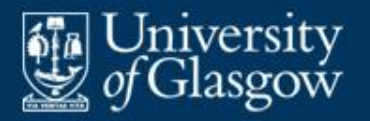

- Code selection is difficult because:
	- CISC machines have very complicated instructions, with multiple addressing modes.
	- even RISC machines have some fairly complicated instructions.
- **Register allocation is an issue:** 
	- Registers should be used as much as possible.
	- RISC machines typically have only general-purpose registers.
	- CISC machines typically have a variety of specialpurpose registers (e.g., int registers, float registers, address registers).

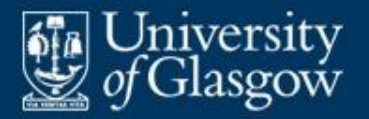

- Aim to use registers as much as possible for local variables and intermediate results of expressions.
- **Problem:** The number of registers is limited
	- especially when some are dedicated (e.g., **fp**, **sp**).
- **-** Opportunity: Different variables can be allocated to the same register if they are live at different times.
- **Here, a variable is deemed to be <b>live** only if it might be inspected later.

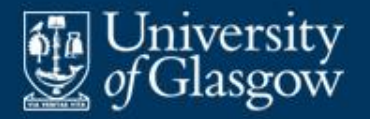

- A **basic-block** (BB) is a straight-line sequence of instructions:
	- no jumps except at the end of a BB
	- no jumps to anywhere except the start of a BB.
- Within a BB, break up complicated expressions using temporary variables, such that each assignment instruction contains at most one operator. E.g.:

$$
a = (b+c) * (d-e); \qquad \longrightarrow \qquad \begin{array}{c} t1 \leftarrow b+c \\ t2 \leftarrow d-e \\ a \leftarrow t1 \times t2 \end{array}
$$

 *Note:* Basic-blocks are unrelated to block structure.

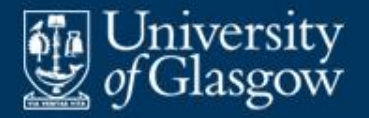

#### **Example: basic-block** *(1)*

**Consider the C function:** 

```
int tri (int a, int b, int c) {
  int s = (a+b+c)/2;
  return s*(s-a)*(s-b)*(s-c);
}
```
■ This function's body is a single BB:

$$
\begin{array}{c}\n\hline\n11 \leftarrow a + b \\
t2 \leftarrow t1 + c \\
s \leftarrow t2 / 2 \\
t3 \leftarrow s - a \\
t4 \leftarrow s \times t3 \\
t5 \leftarrow s - b \\
t6 \leftarrow t4 \times t5 \\
t7 \leftarrow s - c \\
t8 \leftarrow t6 \times t7 \\
return t8\n\end{array}
$$

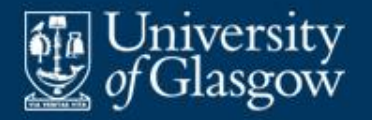

**Within the BB, determine where each variable is** live, then allocate registers:

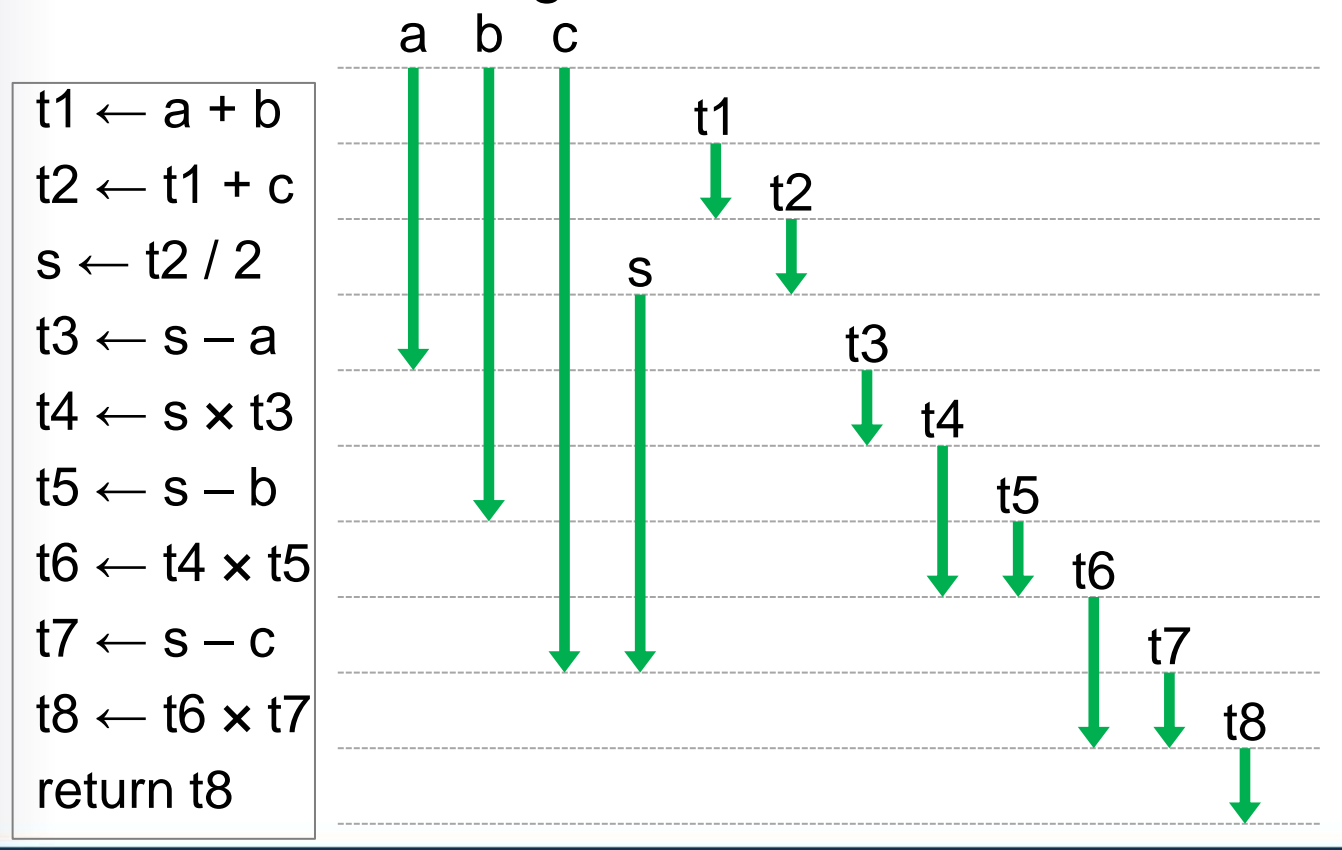

15-6 Allocated: r1 r2 r3 r4 r4 r4 r1 r1 r2 r1 r2 r1

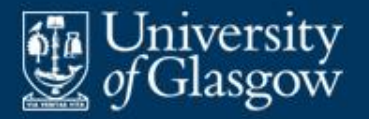

- A **control-flow graph** is a directed graph in which:
	- each vertex is a BB
	- each edge is a jump from the end of one BB to the start of another BB
	- one vertex is designated as the entry point
	- one vertex is designated as the exit point.

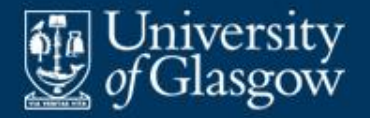

## **Example: control-flow graph** *(1)*

**Consider the C function:** 

```
int pow (int b, int n) {
  int p = 1, q = b, m = n;
  while (m > 0) {
     if (m \& 1) p = p * q;m = m/2;q = q \star q;}
  return p;
}
```
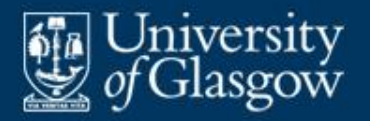

# **Example: control-flow graph** *(2)*

- This function's body is a control-flow graph:
- Where is each variable live?
	- b and n are live only in BB1
	- $-$  p is live everywhere
	- m and q are live everywhere except in BB6
	- ‒ t1 is live only in BB2
	- ‒ t2 is live only in BB3.

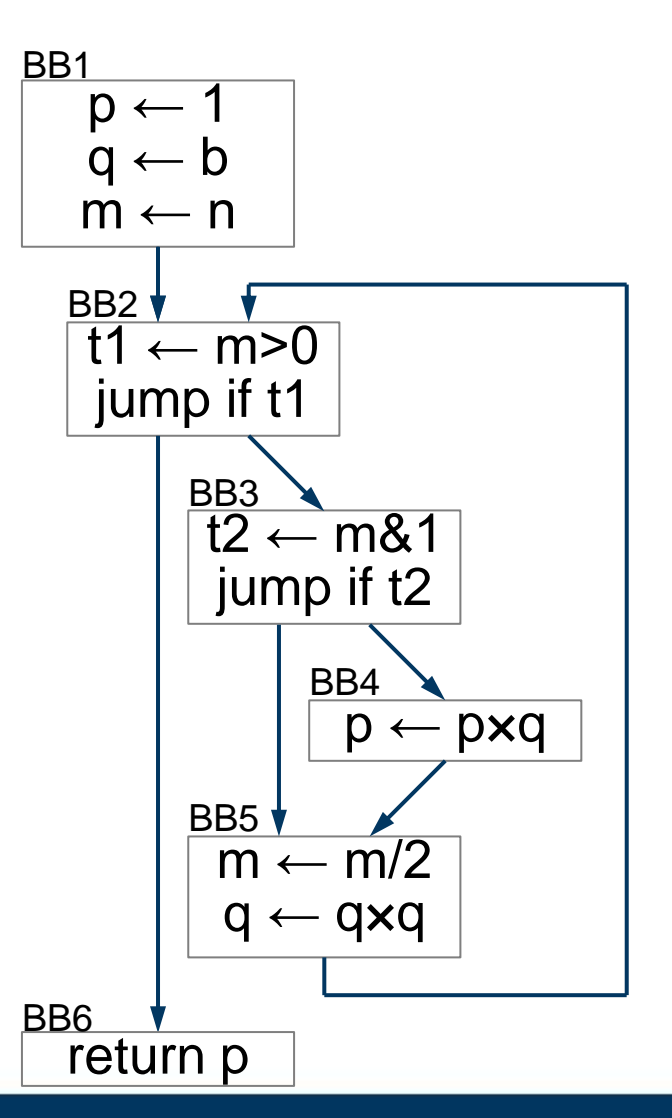

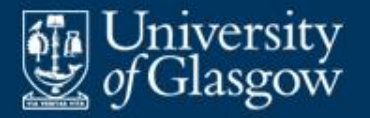

- Define the following sets for each BB *b* in a control-flow graph:
	- *in*[*b*] is the set of variables live at the start of *b*
	- *out*[*b*] is the set of variables live at the end of *b*
	- *use*[*b*] is the set of variables *v* such that *b* inspects *v* (before any update to *v*)
	- *def*[*b*] is the set of variables *v* such that *b* updates *v* (before any inspection of *v*)
- Data flow equations for liveness analysis:

```
in[b] = use[b] U (out[b] – def[b])
out[b] = in[b'] U in[b'' ] U …
(where b', b'', … are the successors of b in the flow graph)
```
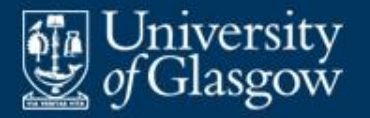

**The liveness analysis algorithm follows directly** from the data flow equations:

To compute in[*b*] and out[*b*] for all BBs in a control-flow graph:

- 1. For each *b*:
	- 1.1. Set  $in[b] = out[b] = \{ \}$ .
- 2. Repeat until the sets *in*[*b*] and *out*[*b*] stop changing:
	- 2.1. For each *b*:
		- 2.1.1. Set  $in[b] = use[b] \cup (out[b] def[b])$ .
		- 2.1.2. Set *out*[*b*] = *in*[*b'*] U *in*[*b''* ] U …

(where *b'*, *b''*, … are the successors of *b*).

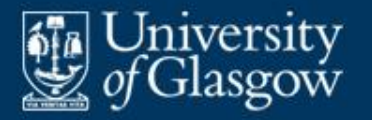

- Native code generation is simplified by using a low-level **intermediate representation** (**IR**) of the source program.
- **The IR should be capable of:** 
	- representing the semantics of the source code
	- representing the semantics of target-machine instructions.
- **The IR should ideally be independent of the** target machine.

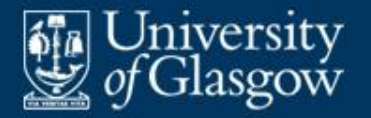

- Consider the C assignment "a  $[i] = v;$ ".
- Assume that:
	- a has type int\* and  $\nu$  has type int
	- each int occupies 4 bytes
	- variable a is located at offset *a* within the topmost activation frame (that location contains the base address of a)
	- $-$  variable  $\pm$  is located in register r9
	- variable  $\nu$  is located at offset  $\nu$  within the topmost activation frame.
- $\blacksquare$  Address of a [i] is:

(base address of a) +  $4 \times$  (content of i).

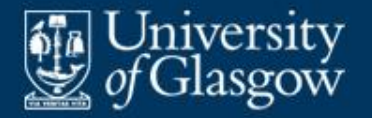

## **Example: IR tree** *(2)*

**Possible IR tree for "a [i] = v; ":** 

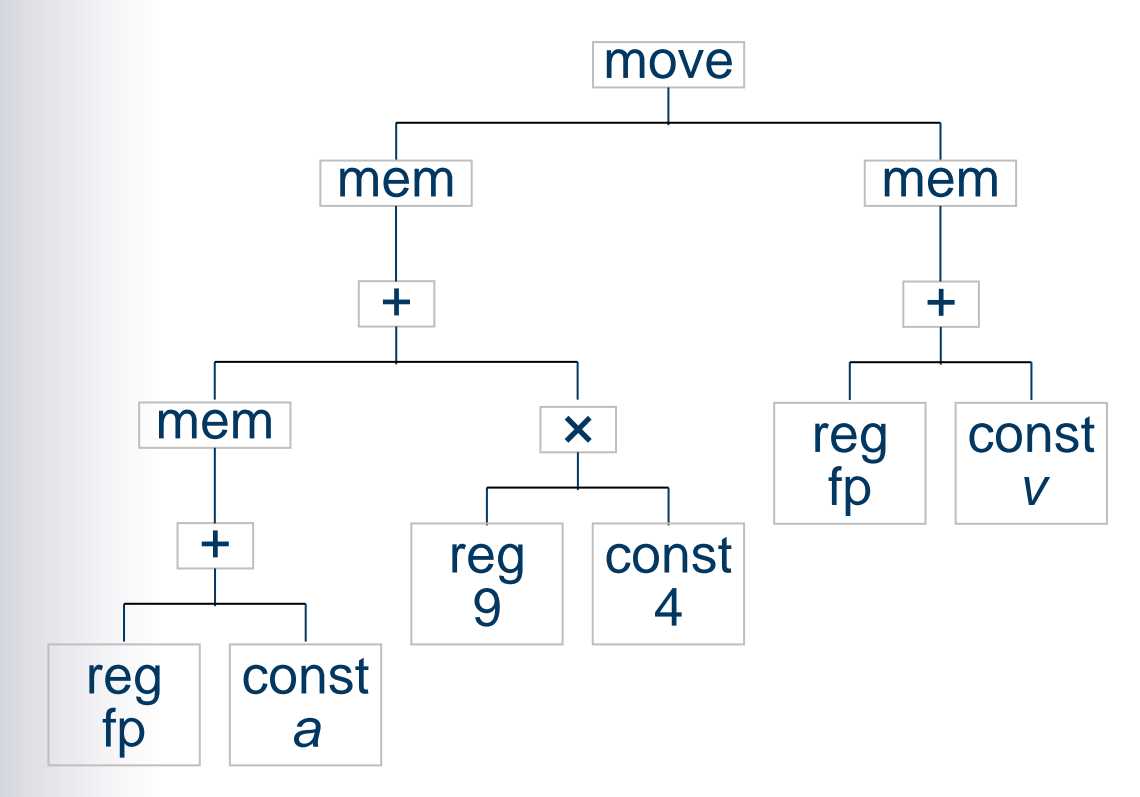

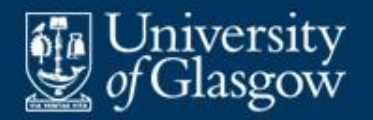

# **Summary of IR trees**

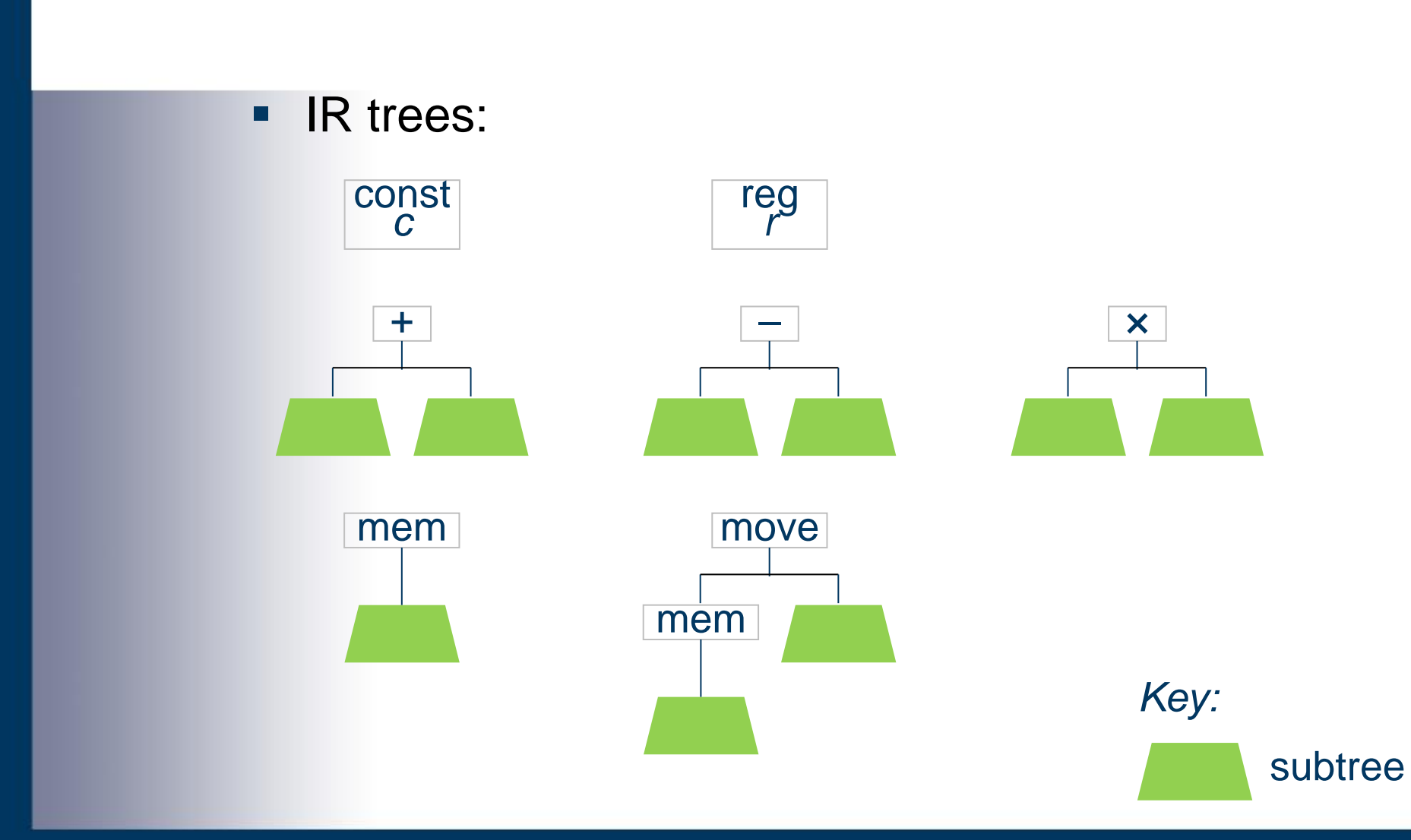

15-15

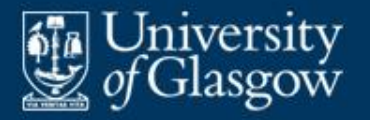

- **Model the semantics of each target machine** instruction using an IR tree pattern.
- *Note:* We use the same IR to model both source code and target instructions.

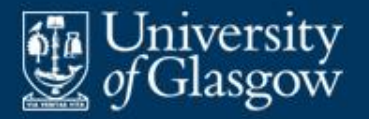

## **Example: Jouette** *(1)*

- **Jouette** is a hypothetical RISC machine
	- invented by Andrew Appel for his *Modern Compiler Implementation* books.
- **Jouette architecture:** 
	- general-purpose registers r0, r1, r2, ..., r31
	- r0 always contains zero.

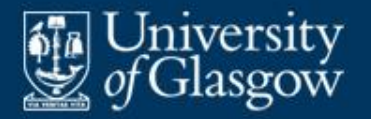

## **Example: Jouette** *(2)*

#### **Jouette instruction set:**

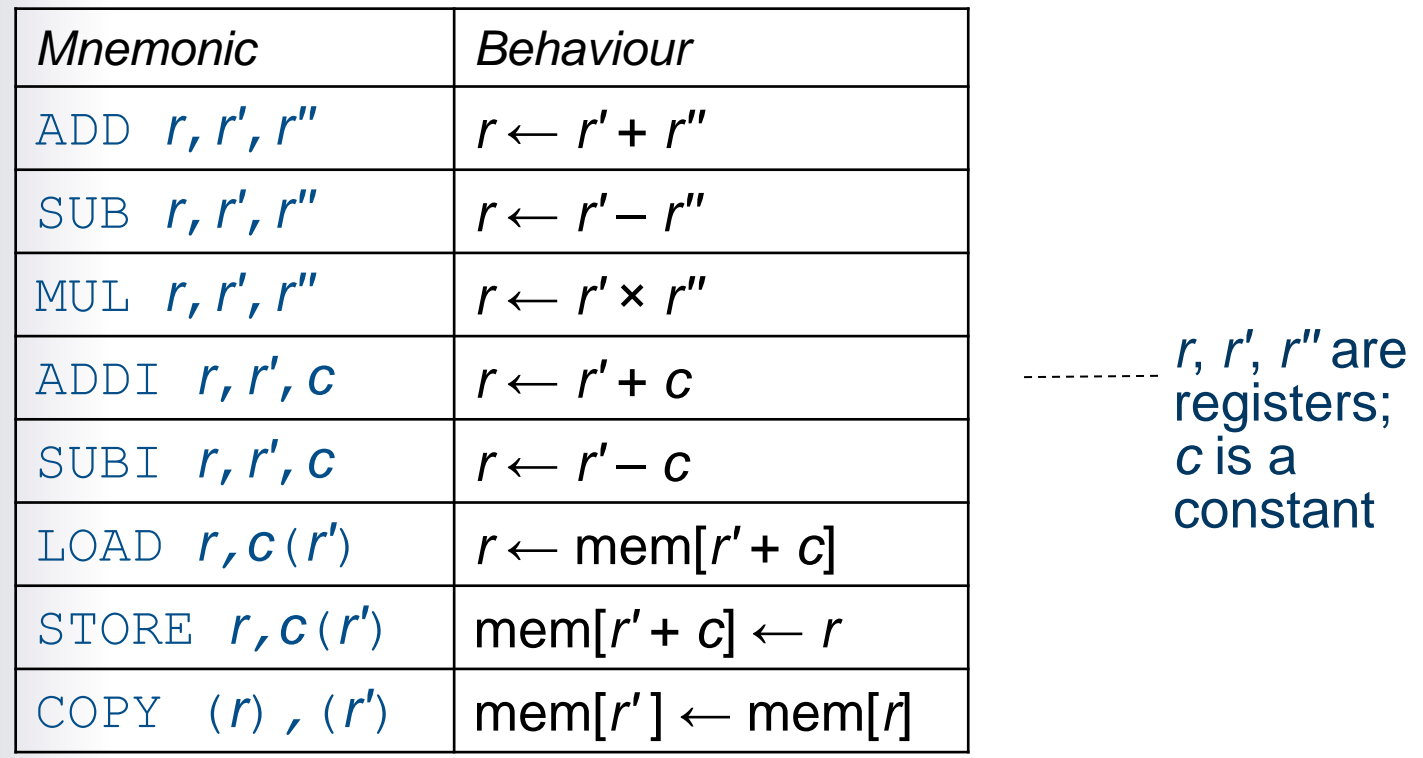

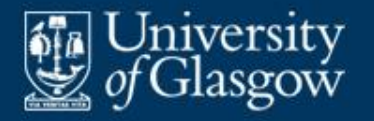

# **Example: modelling Jouette instructions**  *(1)*

#### **-** Jouette arithmetic instructions:

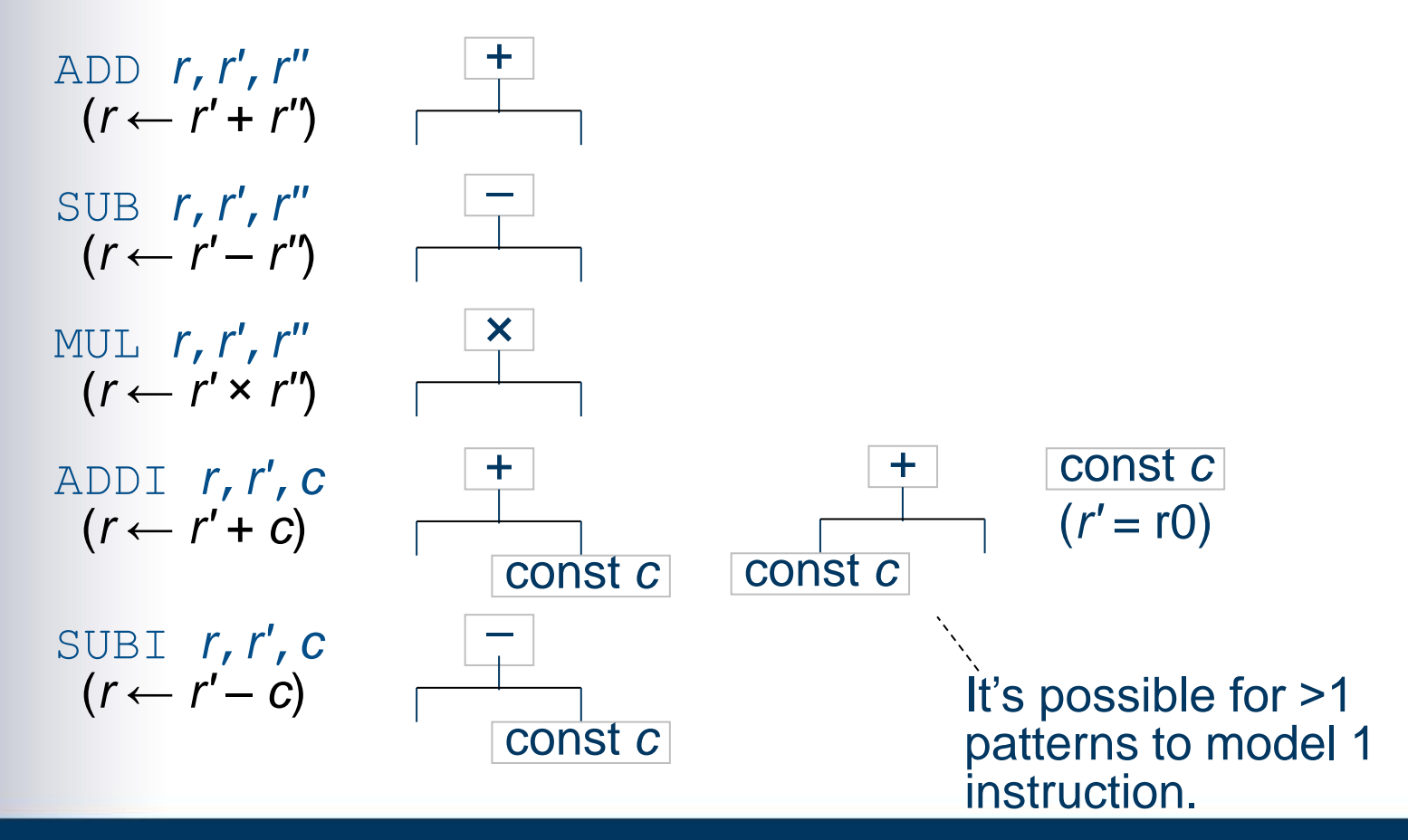

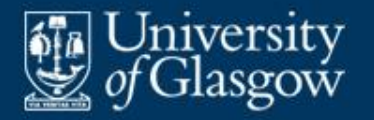

**Example: modelling Jouette instructions**  *(2)*

#### **Jouette load/store instructions:**

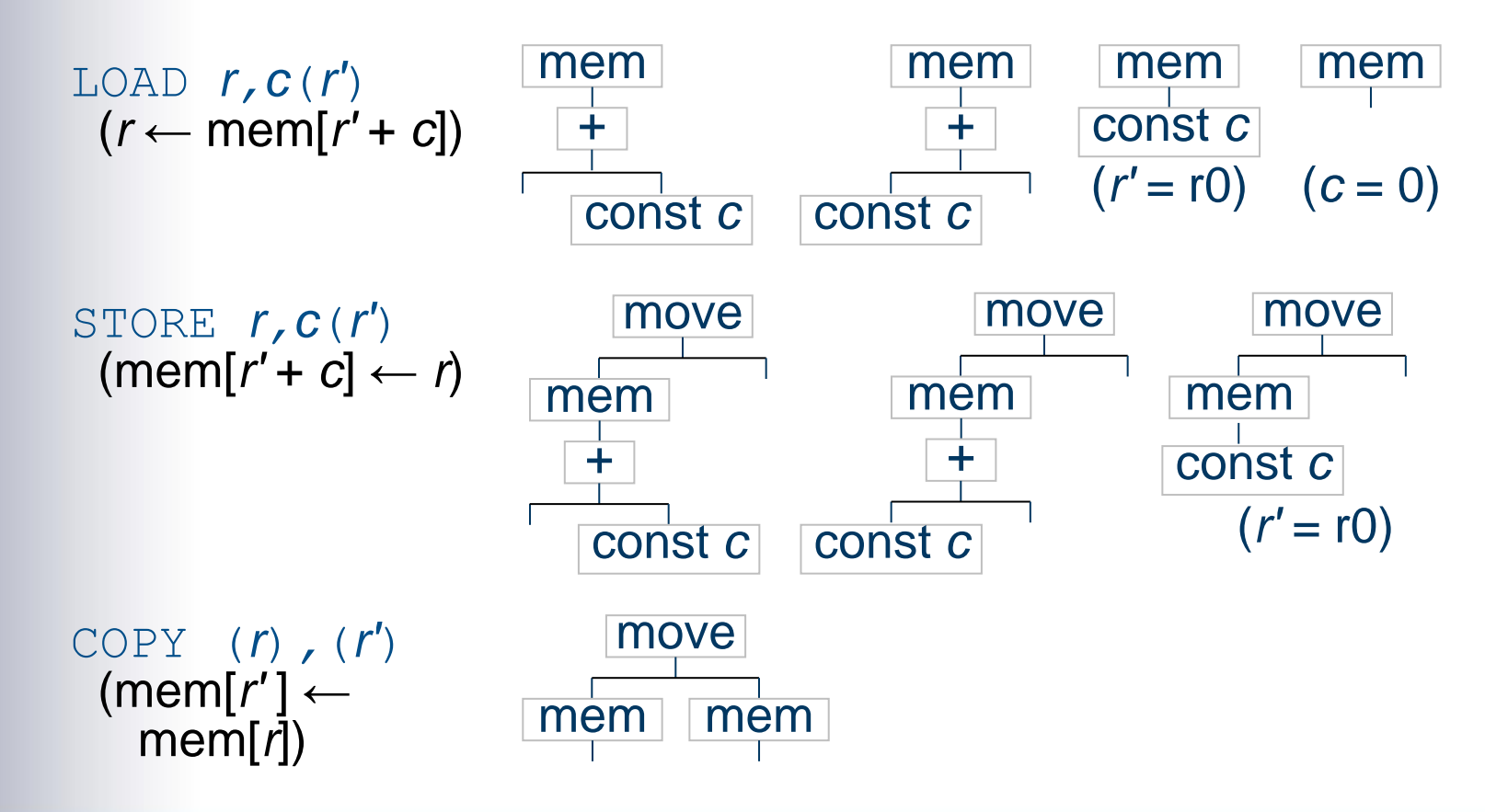

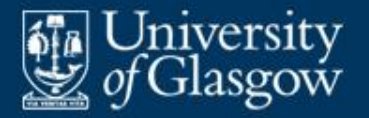

- **Translate the source code or AST into an IR tree.**
- "Cover" the tree with IR instruction patterns.
- **Emit code corresponding to these instruction** patterns
	- performing register allocation as you go.

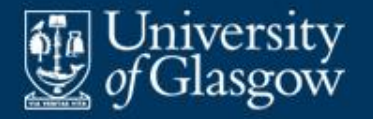

One way to cover the IR for "a [i] =  $v:$ ":

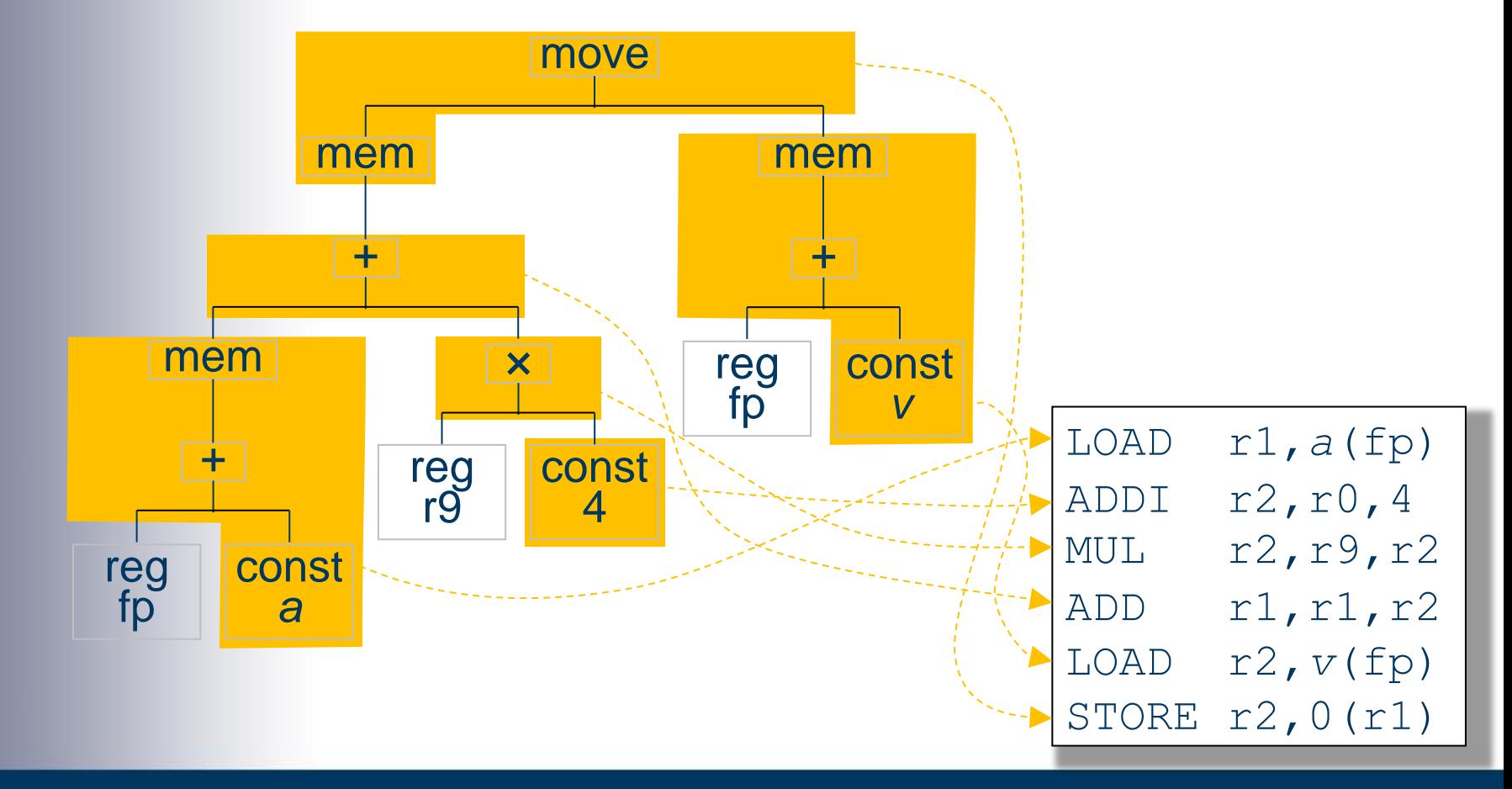

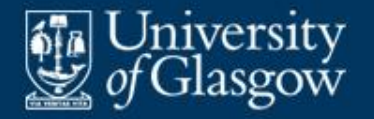

**Different way to cover the IR for "a [i] = v;":** 

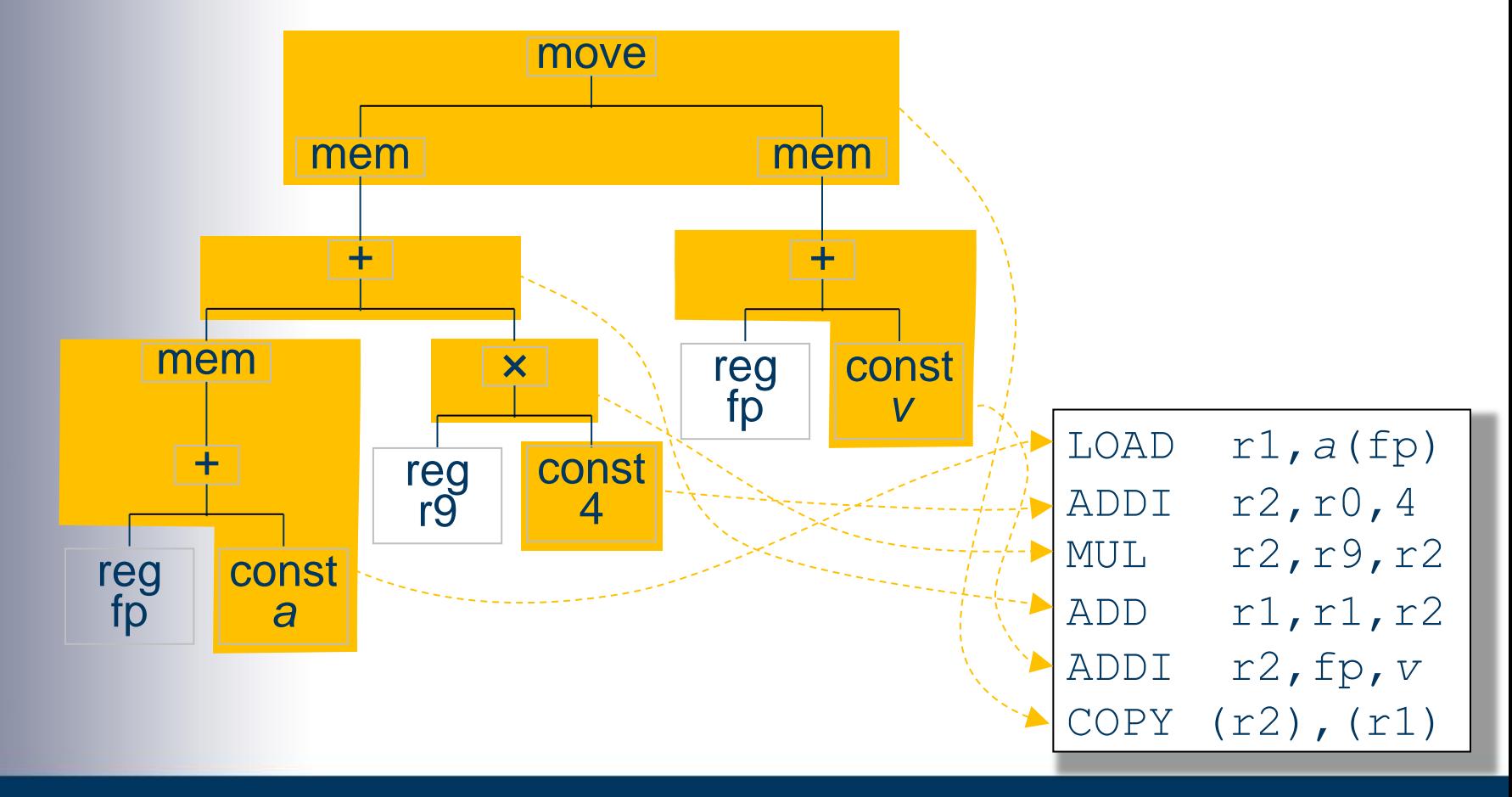

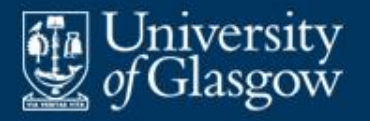

**• Maximal-munch code selection algorithm:** 

To cover the IR tree *t* using instruction patterns *ps*:

- 1. Find the largest pattern *p* in *ps* that covers the top of *t*.
- 2. For each uncovered subtree *s* of *t* (from left to right):
	- 2.1. Cover *s* using *ps*.
	- 2.2. Emit the instruction corresponding to *p*.
- **The time complexity is O(size of t).**
- The emitted code is optimal in the sense that:
	- no two adjacent patterns could be replaced by a single pattern
	- the number of instructions is minimal.